## WEBINAIRE VIA - ACCES INVITÉ

Cliquer sur le lien envoyé par email ou directement ici : [cvirtuelle.phm.education.gouv.fr/wtm19o24cms9](file://///eurekazone.in.ac-nice.fr/Racine/Commun%20DEAE/DEAE/DEAE%201/SECTIONS%20INTERNATIONALES/SI%202022/02%20REUNIONS/RÉUNIONS%20INFORMATION%20PARENTS/cvirtuelle.phm.education.gouv.fr/wtm19o24cms9)

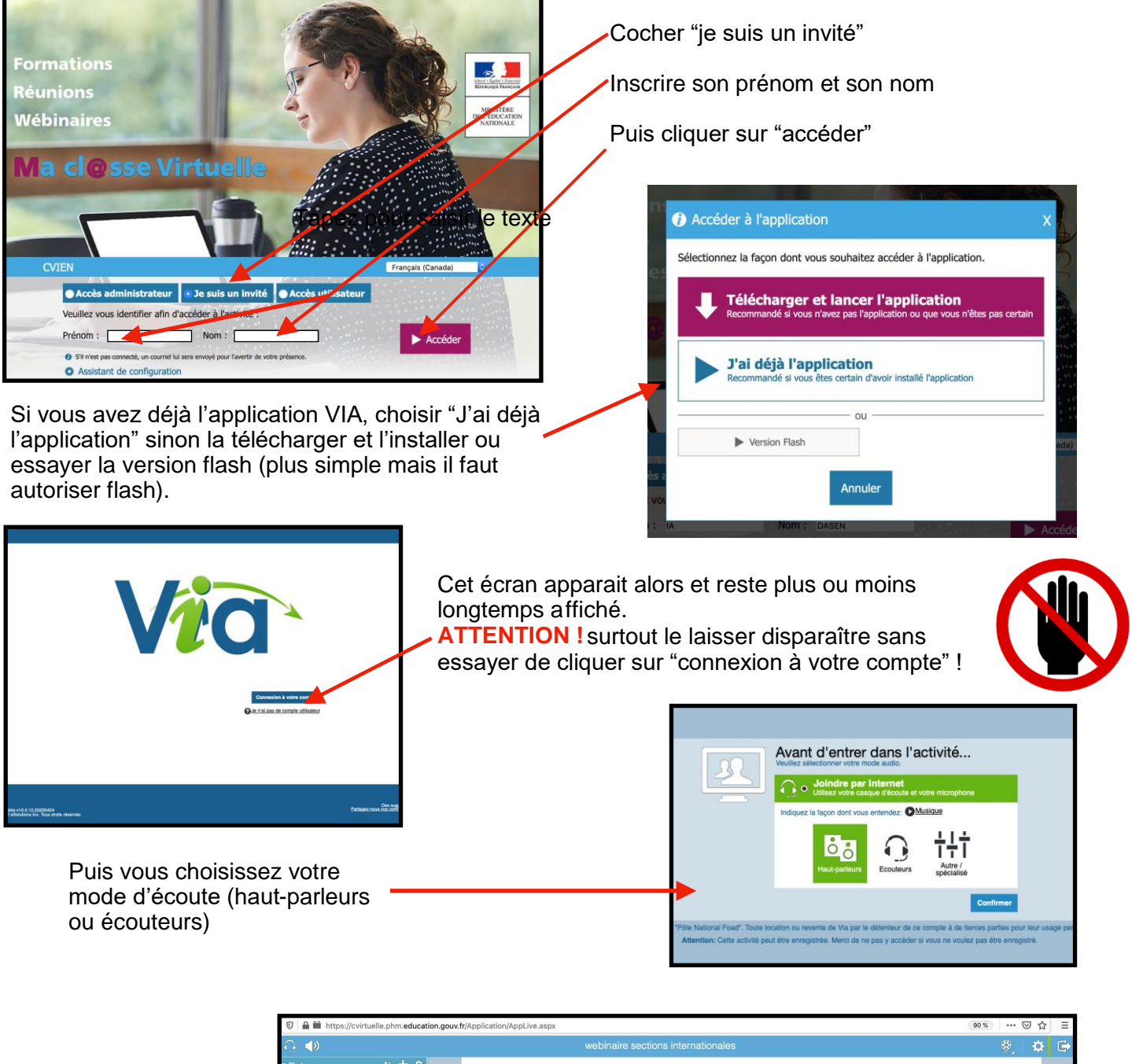

Vous aurez la possibilité de poser vos questions par écrit aux présentateurs pendant le webinaire par clavardage

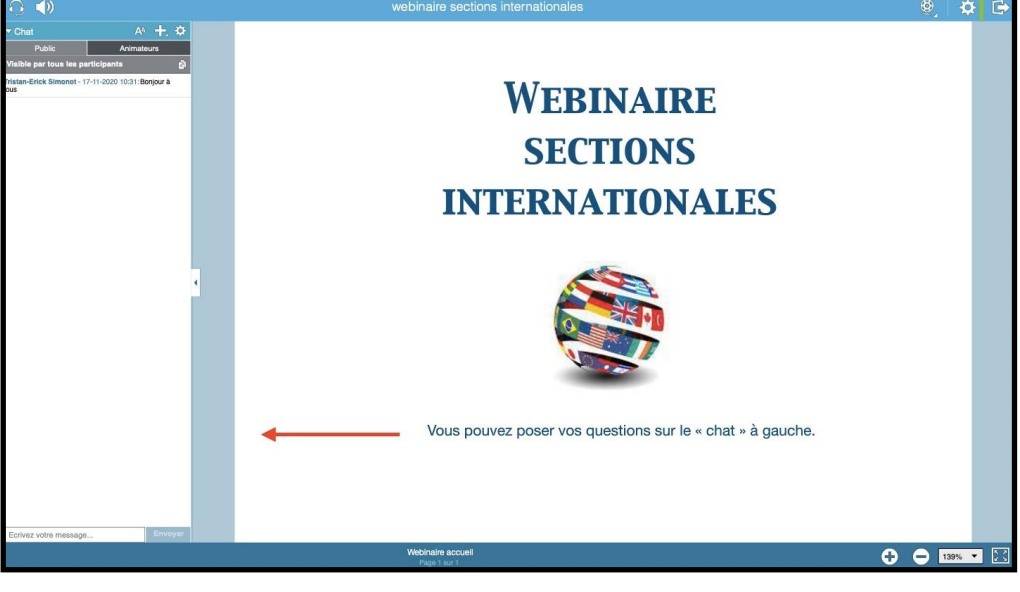